# **Ceph - Bug #11493**

# **mon: adding exsting pool as tier with --force-nonempty clobbers removed\_snaps**

04/28/2015 08:18 PM - Sage Weil

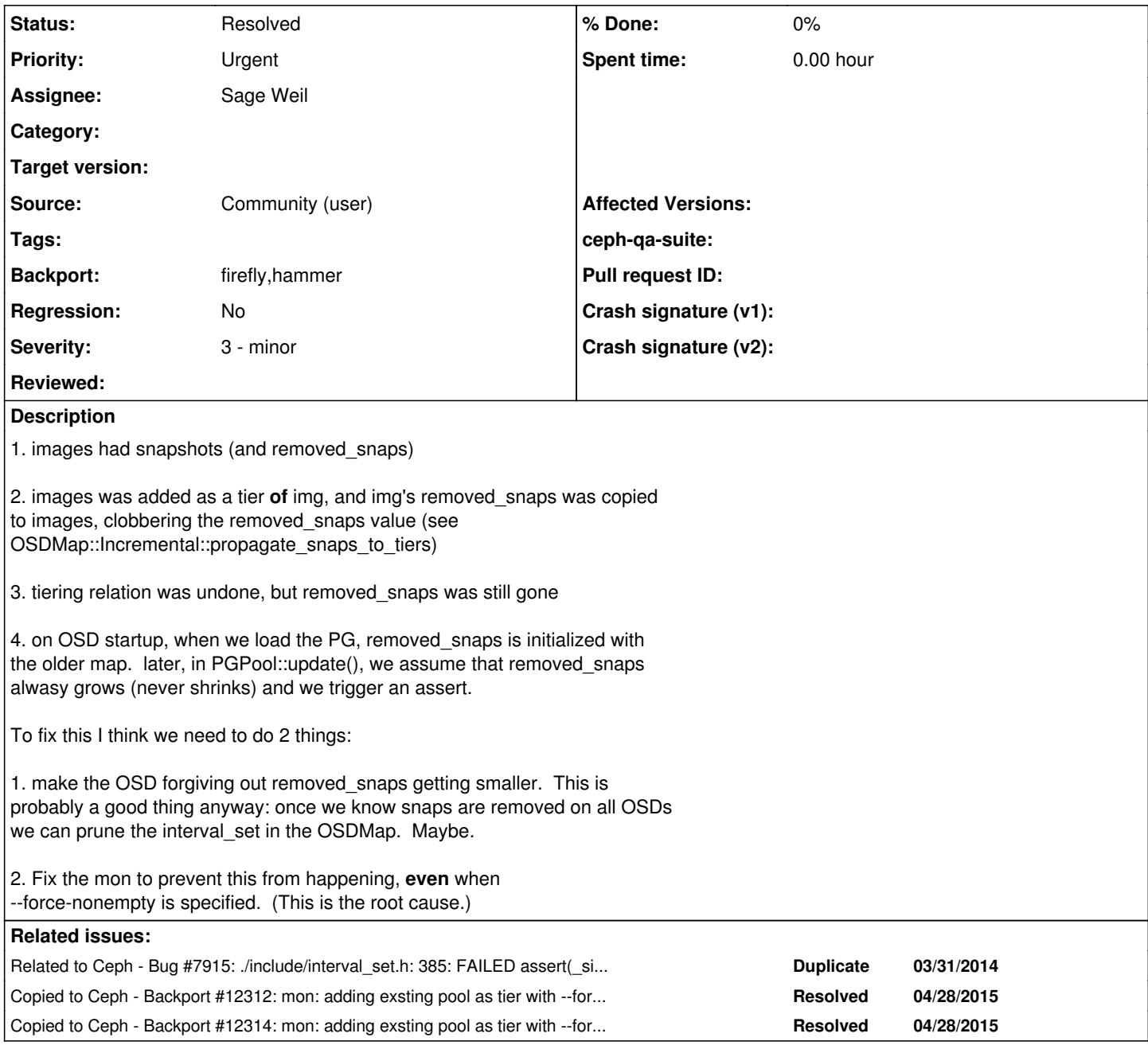

# **Associated revisions**

# **Revision bbec53ed - 05/15/2015 05:39 PM - Sage Weil**

mon: prevent pool with snapshot state from being used as a tier

If we add a pool with snap state as a tier the snap state gets clobbered by OSDMap::Incremental::propogate\_snaps\_to\_tiers(), and may prevent OSDs from starting. Disallow this.

Include a test.

Fixes: #11493 Backport: hammer, giant, firefly Signed-off-by: Sage Weil <[sage@redhat.com](mailto:sage@redhat.com)>

#### **Revision 13c8d58d - 06/15/2015 07:25 PM - Sage Weil**

mon: prevent pool with snapshot state from being used as a tier

If we add a pool with snap state as a tier the snap state gets clobbered by OSDMap::Incremental::propogate\_snaps\_to\_tiers(), and may prevent OSDs from starting. Disallow this.

Include a test.

Fixes: #11493 Backport: hammer, giant, firefly Signed-off-by: Sage Weil <[sage@redhat.com](mailto:sage@redhat.com)> (cherry picked from commit bbec53edf9e585af4e20bbc9ba9057d6fdfda342)

#### **Revision d7f53442 - 10/05/2015 01:14 PM - Sage Weil**

mon: prevent pool with snapshot state from being used as a tier

If we add a pool with snap state as a tier the snap state gets clobbered by OSDMap::Incremental::propogate\_snaps\_to\_tiers(), and may prevent OSDs from starting. Disallow this.

Include a test.

Fixes: #11493 Backport: hammer, giant, firefly Signed-off-by: Sage Weil <[sage@redhat.com](mailto:sage@redhat.com)> (cherry picked from commit bbec53edf9e585af4e20bbc9ba9057d6fdfda342)

Conflicts:

qa/workunits/cephtool/test.sh properly co-exist with "# make sure we can't create an ec pool tier" src/mon/OSDMonitor.cc properly co-exist with preceding "if (tp->ec\_pool())" (The changes to both files would have applied cleanly if <https://github.com/ceph/ceph/pull/5389> had not been merged first.)

#### **History**

**#1 - 04/28/2015 08:19 PM - Sage Weil**

*- Description updated*

### **#2 - 04/28/2015 09:37 PM - Sage Weil**

*- Status changed from New to Fix Under Review*

### <https://github.com/ceph/ceph/pull/4485>

### **#3 - 05/29/2015 09:24 PM - Samuel Just**

- *Status changed from Fix Under Review to Resolved*
- *Regression set to No*

### **#4 - 07/13/2015 06:06 PM - Nathan Cutler**

- *Status changed from Resolved to Pending Backport*
- *Backport set to firefly,hammer*

### **#5 - 07/13/2015 06:07 PM - Nathan Cutler**

master commit:<https://github.com/ceph/ceph/commit/bbec53edf9e585af4e20bbc9ba9057d6fdfda342>

## **#6 - 10/20/2015 07:31 PM - Loïc Dachary**

*- Status changed from Pending Backport to Resolved*